# **AdafruitLSM303 Library Documentation** *Release 1.0*

**Dave Astels**

**Oct 12, 2018**

# **Contents**

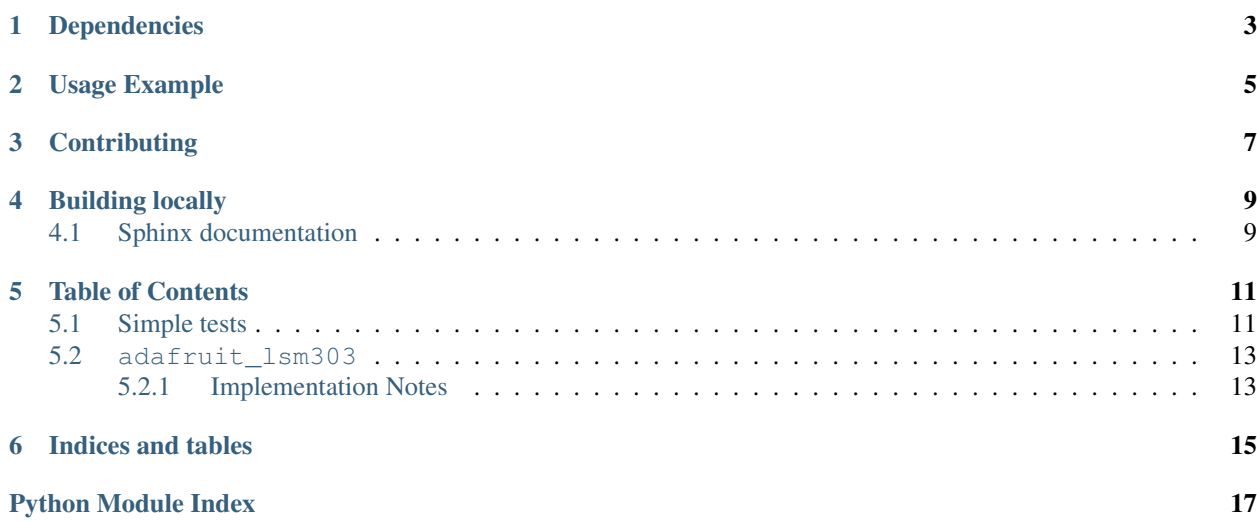

Adafruit CircuitPython module for the LSM303 6-DoF with 3-axis accelerometer and magnetometer

# Dependencies

#### <span id="page-6-0"></span>This driver depends on:

- [Adafruit CircuitPython](https://github.com/adafruit/circuitpython)
- [Bus Device](https://github.com/adafruit/Adafruit_CircuitPython_BusDevice)

Please ensure all dependencies are available on the CircuitPython filesystem. This is easily achieved by downloading [the Adafruit library and driver bundle.](https://github.com/adafruit/Adafruit_CircuitPython_Bundle)

## Usage Example

```
import time
import board
import busio
import adafruit_lsm303
i2c = busio. I2C(board. SCL, board. SDA)
sensor = adafruit_lsm303.LSM303(i2c)
while True:
        raw_accel_x, raw_accel_y, raw_accel_z = sensor.raw_acceleration
        accel_x, accel_y, accel_z = sensor.acceleration
        raw_mag_x, raw_mag_y, raw_mag_z = sensor.raw_magnetic
        mag_x, mag_y, mag_z = sensor.magnetic
       print('Acceleration raw: ({0:6d}, {1:6d}, {2:6d}), (m/s^2): ({3:10.3f}, {4:10.
→3f}, {5:10.3f})'.format(raw_accel_x, raw_accel_y, raw_accel_z, accel_x, accel_y, 
˓→accel_z))
       print('Magnetometer raw: ({0:6d}, {1:6d}, {2:6d}), (gauss): ({3:10.3f}, {4:10.
˓→3f}, {5:10.3f})'.format(raw_mag_x, raw_mag_y, raw_mag_z, mag_x, mag_y, mag_z))
       print('')
        time.sleep(1.0)
```
# **Contributing**

<span id="page-10-0"></span>Contributions are welcome! Please read our [Code of Conduct](https://github.com/adafruit/Adafruit_CircuitPython_LSM303/blob/master/CODE_OF_CONDUCT.md) before contributing to help this project stay welcoming.

Building locally

<span id="page-12-0"></span>To build this library locally you'll need to install the [circuitpython-build-tools](https://github.com/adafruit/circuitpython-build-tools) package.

```
python3 -m venv .env
source .env/bin/activate
pip install circuitpython-build-tools
```
Once installed, make sure you are in the virtual environment:

```
source .env/bin/activate
```
Then run the build:

```
circuitpython-build-bundles --filename_prefix adafruit-circuitpython-lsm303 --library_
˓→location .
```
## <span id="page-12-1"></span>**4.1 Sphinx documentation**

Sphinx is used to build the documentation based on rST files and comments in the code. First, install dependencies (feel free to reuse the virtual environment from above):

```
python3 -m venv .env
source .env/bin/activate
pip install Sphinx sphinx-rtd-theme
```
Now, once you have the virtual environment activated:

```
cd docs
sphinx-build -E -W -b html . _build/html
```
This will output the documentation to docs/\_build/html. Open the index.html in your browser to view them. It will also (due to -W) error out on any warning like Travis will. This is a good way to locally verify it will pass.

### Table of Contents

## <span id="page-14-1"></span><span id="page-14-0"></span>**5.1 Simple tests**

Ensure your device works with these simple tests.

Listing 1: examples/lsm303\_simpletest.py

```
1 """ Display both accelerometer and magnetometer data once per second """
2
3 import time
4 import board
5 import busio
6 import adafruit_lsm303
7
\vert i2c = busio.I2C(board.SCL, board.SDA)
9 sensor = adafruit_lsm303.LSM303(i2c)
10
11 while True:
12 acc_x, acc_y, acc_z = sensor.acceleration
13 mag_x, mag_y, mag_z = sensor.magnetic
14
15 print('Acceleration (m/s^2): ({0:10.3f}, {1:10.3f}, {2:10.3f})'.format(acc_x, acc_
   \rightarrowy, acc_z))
16 print('Magnetometer (gauss): ({0:10.3f}, {1:10.3f}, {2:10.3f})'.format(mag_x, mag_
   \rightarrowy, mag_z))
17 print('')
18 time.sleep(1.0)
```
Listing 2: examples/fast\_accel/fast\_accel.py

```
1<sup>"""</sup> Read data from the accelerometer and print it out, ASAP! """
2
3 import board
   4 import busio
```
(continues on next page)

<span id="page-15-1"></span>

(continued from previous page)

```
6 import adafruit_lsm303
7
s | i2c = busio.I2C(board.SCL, board.SDA)
9 sensor = adafruit_lsm303.LSM303(i2c)
10
11 while True:
12 accel_x, accel_y, accel_z = sensor.acceleration
13 print('{0:10.3f} {1:10.3f} {2:10.3f}'.format(accel_x, accel_y, accel_z))
```
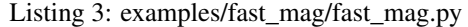

```
1 | """ Read data from the magnetometer and print it out, ASAP! """
2
3 import board
4 import busio
5 import adafruit_lsm303
6
7 \vert i2c = busio.I2C(board.SCL, board.SDA)
\vert sensor = adafruit_lsm303.LSM303(i2c)
9
10 while True:
11 mag_x, mag_y, mag_z = sensor.magnetic
12 print('{0:10.3f} {1:10.3f} {2:10.3f}'.format(mag_x, mag_y, mag_z))
```
Listing 4: examples/raw\_and\_cooked/raw\_and\_cooked.py

```
1 | """ Display both accelerometer and magnetometer data once per second """
2
3 import time
4 import board
5 import busio
6
7 import adafruit_lsm303
8
9 \mid 12c = \text{busio}. I2C(board. SCL, board. SDA)
10 sensor = adafruit_lsm303.LSM303(i2c)
11
12 while True:
13 raw_accel_x, raw_accel_y, raw_accel_z = sensor.raw_acceleration
14 accel_x, accel_y, accel_z = sensor.acceleration
15 raw_mag_x, raw_mag_y, raw_mag_z = sensor.raw_magnetic
16 mag_x, mag_y, mag_z = sensor.magnetic
17
18 print('Acceleration raw: ({0:6d}, {1:6d}, {2:6d}), (m/s^2): ({3:10.3f}, {4:10.3f},\leftrightarrow {5:10.3f})'
19 .format(raw_accel_x, raw_accel_y, raw_accel_z, accel_x, accel_y, accel_z))
20 print('Magnetometer raw: ({0:6d}, {1:6d}, {2:6d}), (gauss): ({3:10.3f}, {4:10.3f}),\leftrightarrow {5:10.3f})'
21 .format(raw_mag_x, raw_mag_y, raw_mag_z, mag_x, mag_y, mag_z))
22 print('')
23 time.sleep(1.0)
```
### <span id="page-16-2"></span><span id="page-16-0"></span>**5.2 adafruit\_lsm303**

CircuitPython driver for the LSM303 accelerometer + magnetometer.

• Author(s): Dave Astels

### <span id="page-16-1"></span>**5.2.1 Implementation Notes**

#### Hardware:

- Adafruit [Triple-axis Accelerometer+Magnetometer \(Compass\) Board LSM303](https://www.adafruit.com/product/1120) (Product ID: 1120)
- Adafruit [FLORA Accelerometer/Compass Sensor LSM303 v1.0](https://www.adafruit.com/product/1247) (Product ID: 1247)

#### Software and Dependencies:

- Adafruit CircuitPython firmware for the ESP8622 and M0-based boards: [https://github.com/adafruit/](https://github.com/adafruit/circuitpython/releases) [circuitpython/releases](https://github.com/adafruit/circuitpython/releases)
- Adafruit's Bus Device library: [https://github.com/adafruit/Adafruit\\_CircuitPython\\_BusDevice](https://github.com/adafruit/Adafruit_CircuitPython_BusDevice)

#### **class** adafruit\_lsm303.**LSM303**(*i2c*)

Driver for the LSM303 accelerometer/magnetometer.

#### **acceleration**

The processed accelerometer sensor values. A 3-tuple of X, Y, Z axis values in meters per second squared that are signed floats.

#### **mag\_gain**

The magnetometer's gain.

#### **mag\_rate**

The magnetometer update rate.

#### **magnetic**

The processed magnetometer sensor values. A 3-tuple of X, Y, Z axis values in microteslas that are signed floats.

#### **raw\_acceleration**

The raw accelerometer sensor values. A 3-tuple of X, Y, Z axis values that are 16-bit signed integers.

#### **raw\_magnetic**

The raw magnetometer sensor values. A 3-tuple of X, Y, Z axis values that are 16-bit signed integers.

Indices and tables

- <span id="page-18-0"></span>• genindex
- modindex
- search

Python Module Index

<span id="page-20-0"></span>a

adafruit\_lsm303, [12](#page-15-0)

## Index

## A

acceleration (adafruit\_lsm303.LSM303 attribute), [13](#page-16-2) adafruit\_lsm303 (module), [12](#page-15-1)

## L

LSM303 (class in adafruit\_lsm303), [13](#page-16-2)

## M

mag\_gain (adafruit\_lsm303.LSM303 attribute), [13](#page-16-2) mag\_rate (adafruit\_lsm303.LSM303 attribute), [13](#page-16-2) magnetic (adafruit\_lsm303.LSM303 attribute), [13](#page-16-2)

## R

raw\_acceleration (adafruit\_lsm303.LSM303 attribute), [13](#page-16-2) raw\_magnetic (adafruit\_lsm303.LSM303 attribute), [13](#page-16-2)